# Compilation, semantics, assembly

20180111

### **Outline**

Programming is hard

Overview of a compiler

Compilers are tricky beasts

Noah's Ark of oddities

# Programming is hard

# 90%

of programmers

make some kind of errors when coding binary search.

### The div of death

```
1 #include <stdio.h>
2
3 int div(int a) {
4     return a / a;
5 }
6 
7 int main () {
8     printf("d5 = %d", div(5));
9     printf("d0 = %d\n", div(0));
10     return 0;
11 }
```

The answer(s)

| gcc 7.2.0     | clang 5.0         |
|---------------|-------------------|
| d5 = 1 d0 = 1 | d5 = 1            |
| d5 = 1 d0 = 1 | d5 = 1 d0 = 1     |
| d5 = 1 d0 = 1 | $d5 = 1 \ d0 = 1$ |
| d5 = 1 d0 = 1 | $d5 = 1 \ d0 = 1$ |
|               |                   |

# What is printed?

```
1 #include "stdio.h"
3 long foo(int *x, long *y) {
   *x = 0;
4
    *y = 1;
   return *x;
8
9 int main(void) {
10
    long 1;
    printf("%ld\n", foo((int *) &1, &1));
11
   return 0;
12
13 }
```

# The answer(s)

| gcc 7.2.0 | clang 5.0 |
|-----------|-----------|
| 1         | 1         |
| 1         | 0         |
| 0         | 0         |
| 0         | 0         |
|           |           |

# Overview of a compiler

## What is a compiler?

#### Definition

A compiler is computer software that transforms computer code written in one programming language (the source language) into another programming language (the target language).

The most common reason for wanting to transform source code is to create an executable program.

# Compilation

```
int foo(int i, int j, int n) {
 int 1, k = 0;
 for (1 = i; 1 < n; 1++) {
   k += i * j;
 return k;
          $ gcc -O2 -S -c simple.c
```

# Fair warning

A sufficiently advanced compiler is indistinguishable from an adversary.

- John Regehr

### Architecture of a modern compiler

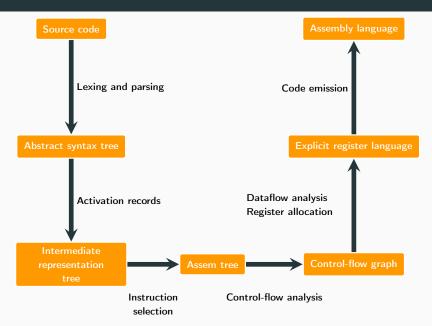

# A compiler must preserve the

semantics of the original program

through its many passes.

### **Semantics**

#### Definition

- Semantics detail the meaning of the program (its statements, expressions, . . . )
- Formal semantics interpret programs using mathematics

### Uses

Understanding a programming language

- what we can trust as regular programmers
- what we need to give as compiler programmers

Tool for designing languages

Fundamentals to show/prove properties of programs

# Different types of semantics

### Operational semantics

- What the program computes
- Concrete

### **Denotational semantics**

- What the program computes
- Abstract

### **Axiomatic semantics**

• Properties of programs

# **Example of operational semantics**

$$\frac{\langle x := a, s \rangle \to s[x \mapsto \mathcal{A}[\![a]\!]s]}{\langle \mathsf{skip}, s \rangle \to s}$$
 Skip

 $\langle S_1,s\rangle \to s'$ 

 $rac{\langle S_2,s'
angle
ightarrow s''}{\langle S_1;S_2,s
angle
ightarrow s''}$  Comp

Assigns

$$egin{aligned} &\langle S_1,s
angle 
ightarrow s' & \llbracket b 
rbracket s = op \ &\langle ext{if } b ext{ then } S_1 ext{ else } S_2,s
angle 
ightarrow s' \ &\langle S_2,s
angle 
ightarrow s' & \llbracket b 
rbracket s = op \ &\langle ext{if } b ext{ then } S_1 ext{ else } S_2,s
angle 
ightarrow s' \end{aligned}$$

# Lexing

### Goal

Break the input into lexical unit (tokens)

```
"Does the teacher like compilation ?" \Rightarrow "Does", "the", "teacher", "like", "compilation", "?"
```

# **Parsing**

#### Goal

Check the structure of sentences (i.e. the grammar)

A question of the form

Auxiliary/modal subject (main verb) (direct object) (question mark)

is grammatically valid.

# Keywords

### Lexing

- Regular expressions
- NFA
- DFA
- Minimization

### **Parsing**

- BNF
- LL(k)
- LR(k)

# Lexing and parsing transform a concrete syntax tree into an abstract

syntax tree.

# Abstract Syntax Tree : x \* ((y+1) - 3)

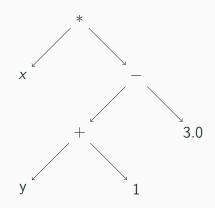

# **Typing**

### Definition (Typing)

Typing consists in attributing types to the data of the program

### What for ?

Guarantee that programs make sense, i.e. are valid programs.

# Typing systems landscape (Odersky)

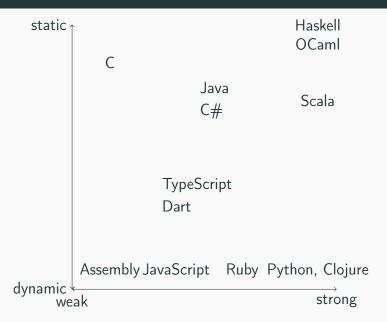

# Example

$$\frac{\Gamma \vdash b : bool \qquad \Gamma \vdash E_1 : T \qquad \Gamma \vdash E_2 : T}{\Gamma \vdash \text{if } b \text{ then } E_1 \text{ else } E_2 : T} \text{ if}$$

$$\frac{\Gamma \vdash x : T \qquad \Gamma \vdash e : T}{\Gamma \vdash x := e : unit} \text{ Assigns}$$

# Intermediate representation

### What is an IR?

An Intermediate representation (IR) is the data structure or code used internally by a compiler to represent source code, usually for further processing (optimization, translation)

A good IR must be:

- accurate (no loss of information)
- independent of source/target languages.

### **Examples**

- LLVM
- Gimple

### Stack frame allocation

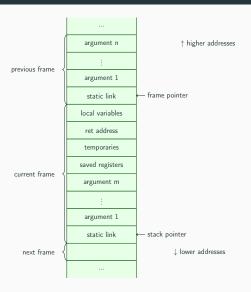

### Example

# Stack on calling myfunc

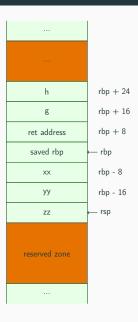

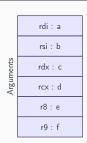

### CFG

### #define N 10

```
int main () {
  int a,b,c;
  a = 0;
11:
  b = a + 1;
  c = c + b;
  a = b * 2;
  if (a < N) goto 11;
  return c;
```

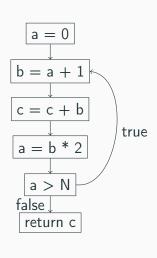

### CFG construction in a nutshell

#### Howto

- Every node has one statement;
- A directed edge connects two nodes N and M whenever M can be executed right after N in the program

### Remarks

In order to know if one statement can follow another, one needs precise semantics!

CFGs can be constructed directly from the AST or after it: it is a basic data structure of compilation or static analysis.

CFGs provide a means to compute reachability of a given program part. An unreachable code in the CFG:

- will never ever be executed and
- can safely be removed from the program at compile time (this is dead code).

# Optimizations are done on the CFG

through data-flow analyses.

# Common subexpression elimination

### **Definition**

Given a statement

•  $s: t \leftarrow x \odot y$ ,

where the expression  $\boldsymbol{x}\odot\boldsymbol{y}$  is available at s,

the computation within s can be eliminated.

# Example CSE

### **Before**

```
1 a = b * c + g;
2 d = b * c * e;
```

### **After**

```
tmp = b * c;
a = tmp + g;
d = tmp * e;
```

# Constant/copy propagation

#### **Definition**

Suppose we have a statement  $s_1 : x \leftarrow t$ ,

where t is either a constant, or a simple variable.

And another :  $s_2$  :  $y \leftarrow x \text{ bop } z$ .

x is constant in  $s_2$  if:

- $s_1$  reaches  $s_2$  and
- no other definition of x reaches  $s_2$

In this case :  $s_2$  :  $y \leftarrow t \text{ bop } z$ 

# Example

#### Before

```
1 t = 12;
2 x = 4;
3 y = t;
4 z = x * y - t;
```

## **After**

```
t = 12;

x = 4;

y = t;

z = 36;
```

# Dead code elimination

#### **Definition**

If there is a quadruple

- s : a  $\leftarrow$  b  $\odot$  c; or
- $s : a \leftarrow M[x]$ ,

such that a is not live-out of s,

then the quadruple can be deleted.

# Example

#### Before

```
1 t = 12;
2 x = 4;
3 y = t;
4 z = 36;
```

#### After

```
1 | z = 36;
```

Register allocation

The job of the register allocator is:

to assign the many temporaries to a small number of machine registers, and, where possible, to assign the source and destination of a MOVE to the same register so that the MOVE can be deleted.

# More on compilation

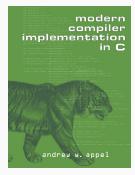

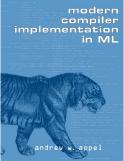

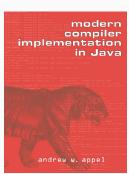

# Lexing / parsing

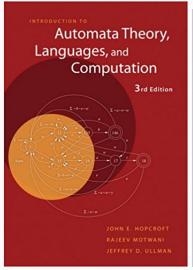

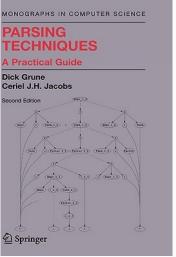

# Compilers are tricky beasts

#### Source of errors

Coding in C (for example) exposes the programmer to several difficulties

- 1. Tricky semantics
- 2. Unforeseen optimizations
- 3. Undefined behaviors (might be seen as tricky semantics), due to the fact that it is an unsafe language

Only 3 is specific to C ...

#### One more

```
#include <stdio.h>

int main(void)

{
    unsigned char a = 0xff;
    char b = 0xff;
    int c = a == b; // true, or false?
    printf("c = %d\n",c);
}
```

# Mixing signed/unsigned

```
1 #include <stdio.h>
2
3 int main (void)
4 {
5     long a = -1;
6     unsigned b = 1;
7     printf ("%d\n", a > b);
8     return 0;
9 }
```

# Why, oh why?

CPUs are typically fastest on integers at their native size.

On x86, 32-bit arithmetic can be twice as fast as 16-bit one.

C is a language focused on performance, so it will do the integer promotion to make the program as fast as possible.

• Still, keep integer promotion ruler in mind to prevent some integer overflow vulnerability issues.

#### **Undefined behaviors**

Some C operations are left undefined in the Standard.

Anything at all can happen; the Standard imposes no requirements. The program may fail to compile, or it may execute incorrectly (either crashing or silently generating incorrect results), or it may fortuitously do exactly what the programmer intended.

# But it works on my computer !

Somebody once told me that in basketball you can't hold the ball and run.

I got a basketball and tried it and it worked just fine. He obviously didn't understand basketball.

Roger Miller

# Why is it good and bad?

#### Good

 Makes compiler's job easier
 For example, loop optimizations do not have to worry about signed integers overflowing (it is undefined behavior.)

#### Bad

• 191 kinds of undefined behaviors in C99

# Security problems

```
void process_something(int size)
2 {
       // Catch integer overflow.
3
       if (size > size + 1) abort();
4
5
        ... // Error checking from this code elided.
6
        char *string = malloc(size + 1);
       read(fd, string, size);
8
        string[size] = 0;
9
       do_something(string);
10
       free(string);
11
12 }
```

# Optimization is hard

## Unwanted dead code elimination

```
void check_password(char *pwd);

void get_password(void)

{
    char pwd[64];
    if (retrieve_password(pwd, sizeof(pwd))) {
        check_password(pwd);
    }
    memset(pwd, 0, sizeof(pwd));
}
```

# What is printed?

```
1 #include "stdio.h"
3 long foo(int *x, long *y) {
   *x = 0;
4
    *y = 1;
   return *x;
8
9 int main(void) {
10
    long 1;
    printf("%ld\n", foo((int *) &1, &1));
11
   return 0;
12
13 }
```

# The answer(s)

| gcc 7.2.0 | clang 5.0 |
|-----------|-----------|
| 1         | 1         |
| 1         | 0         |
| 0         | 0         |
| 0         | 0         |
|           |           |

#### What is returned?

```
1 #include <iostream>
 2 #include <complex>
 3 using namespace std;
 4
   int main() {
 6
        complex<int> delta;
        complex<int> mc[4] = \{0\};
        int di;
 8
 9
        for(di = 0; di < 4; di++, delta = mc[di]) {</pre>
10
              cout << di << endl;</pre>
11
             cout << delta << endl;</pre>
12
13
        cout << mc[di] << endl;</pre>
14
        return 0;
15
16 }
```

Take away

At low-level, there is (almost) no

undefined behavior

# \_\_\_\_

Noah's Ark of oddities

# JavaScript: +

```
1  // [] : array {} : Object
2  [] + []
3  4  [] + {}
5  6  {} + []
7  8  {} + {}
9  ({} + {})
11  12  "foo" + + "assd"
```

# JavaScript: arithmetic

```
3 999999999999999
4
  "2" + 1
6
7 "2" - 1
8
9 "2" - - 1
10
11 1 / 0
12
13 1
```

# JavaScript: ==

```
1 [1] == [1]
3 [] == ![]
4
5 [1] == true
6
7 2 == [2]
9 0 == '0'
10
11 0 == '0.0'
12
13 '0' == '0.0'
14
15 null == undefined
```

## More fun

- https://www.youtube.com/watch?v=et8xNAc2ic8
- https://github.com/denysdovhan/wtfjs

#### **PHP**

#### **PHP**

#### Which ones are equal to each other?

- a) none
- b) h3 and h5
- c) h1, h3 and h4
- d) La réponse D

#### Java

```
1 public class Main {
2
   public static void main(String[] args) {
         int a1 = 1000, a2 = 1000;
4
5
        System.out.println(a1 == a2);
         Integer b1 = 1000, b2 = 1000;
6
        System.out.println(b1 == b2);
8
         Integer c1 = 100, c2 = 100;
9
        System.out.println(c1 == c2);
10 }
11 }
```

# OCaml (< 4.05.0)

```
1 open Nums
2 
3 let x = Big_int.big_int_of_int 1 ;;
4 
5 x = x ;;
```

## **OCaml**

```
1 let s = string_of_bool true ;;
2
3 s.[0] <- 'f' ;;
4 s.[1] <- 'a' ;;
5 s.[3] <- 'x' ;;
6
7 1 = 1;;
8
9 Printf.printf "1 = 1 est %b\n" (1 = 1) ;;</pre>
```

#### **OCaml**

```
1 (*#warnings "-3";; (* :-*) *)
2
3 let f x =
4 match x with
5 | true -> "T"
6 | false -> "F"
7 ;;
9 f true ;;
10 f false ;;
11
12 (f false).[0] <- 'T' ;;
13 (f true).[0] <- 'F' ;;
14
15 f true ;;
16 f false ;;
```

# Questions?

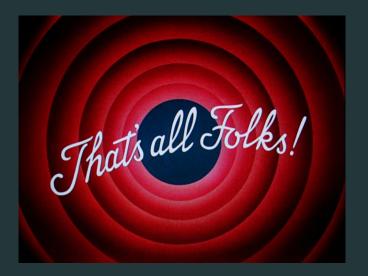

https://rbonichon.github.io/teaching/2018/asi36/